## DAIMLER TRUCK

## **Password reset procedure for Daimler Truck Supplier Portal**

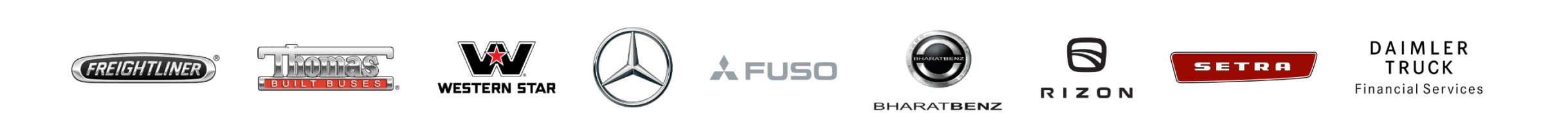

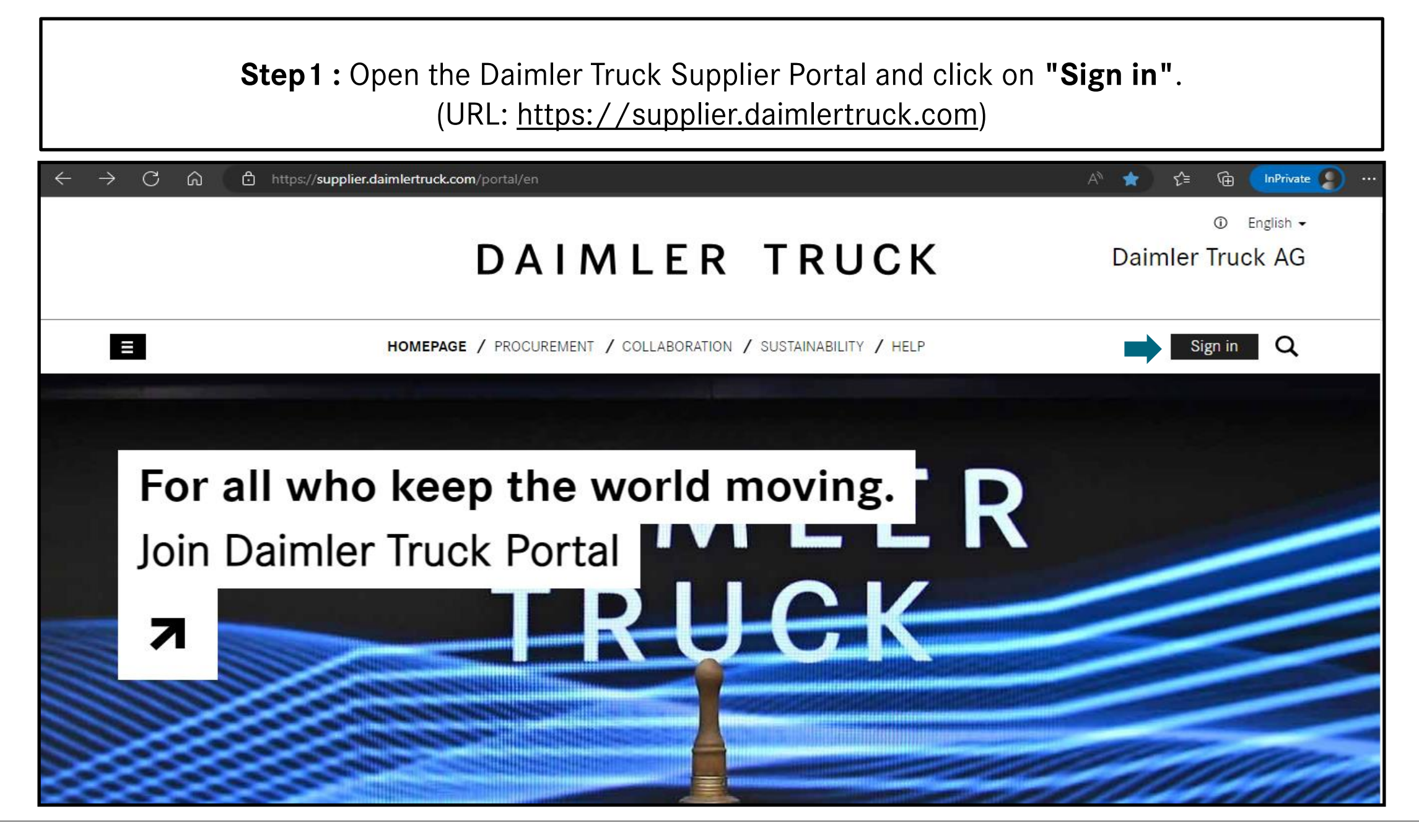

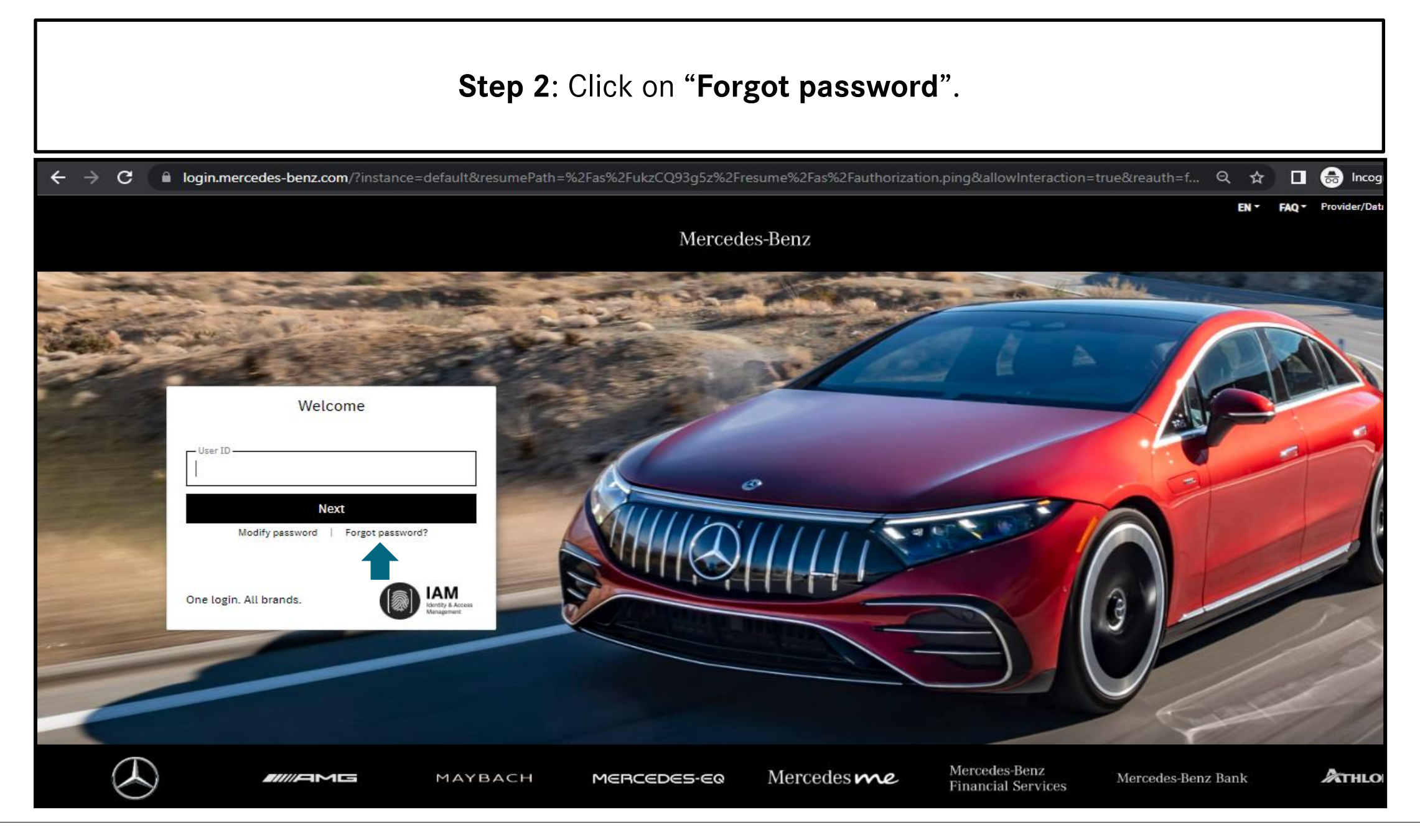

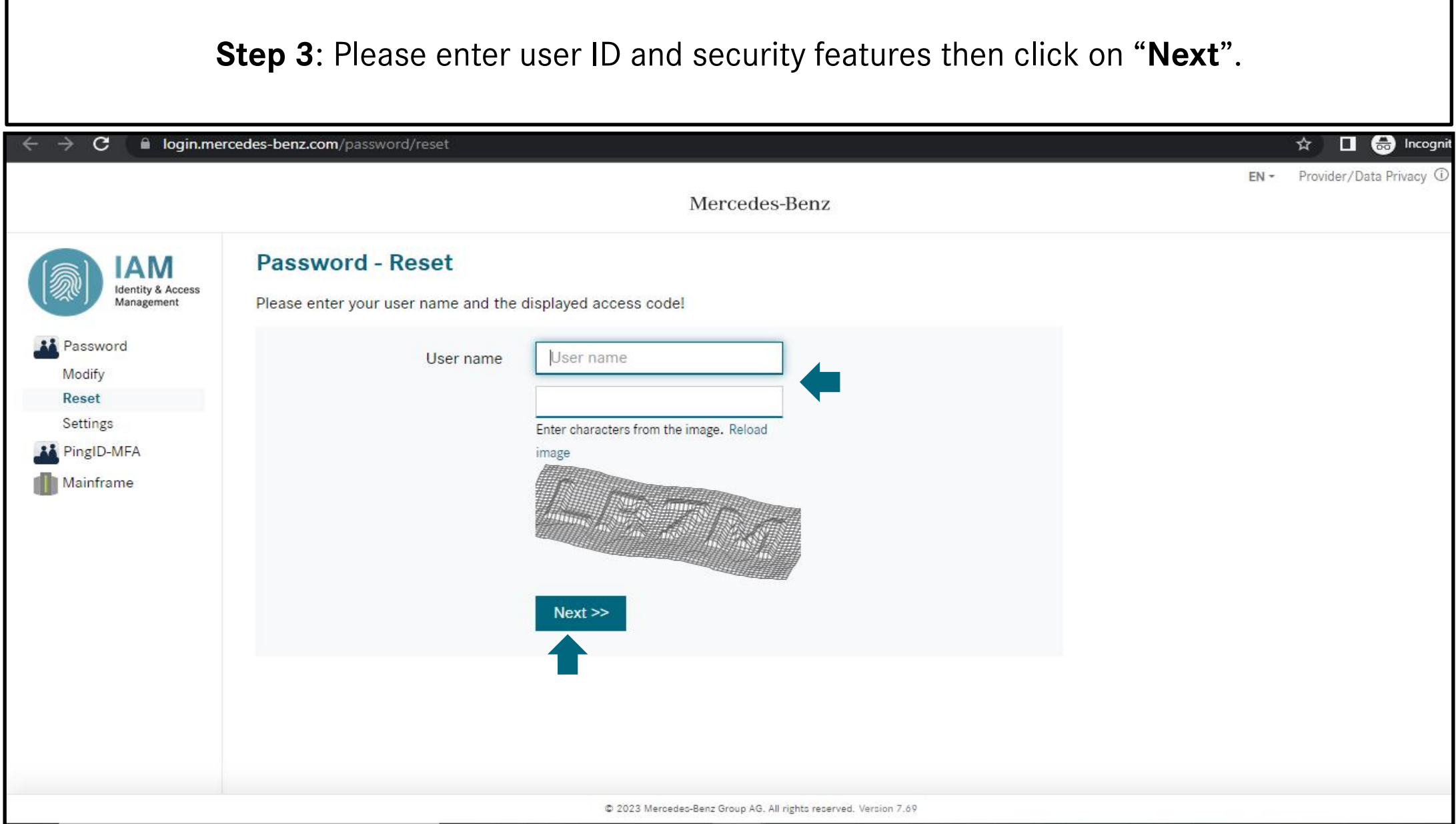

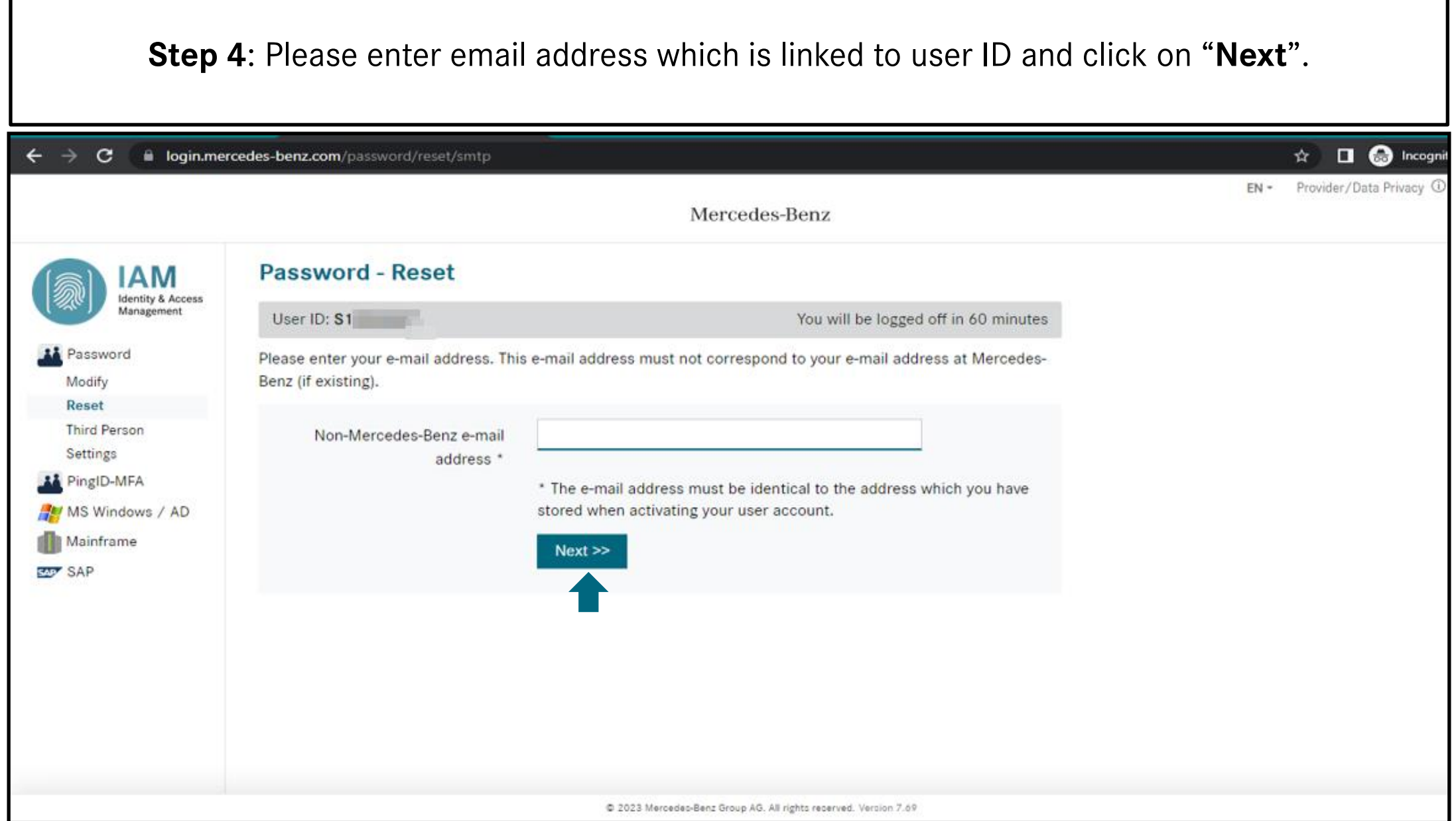

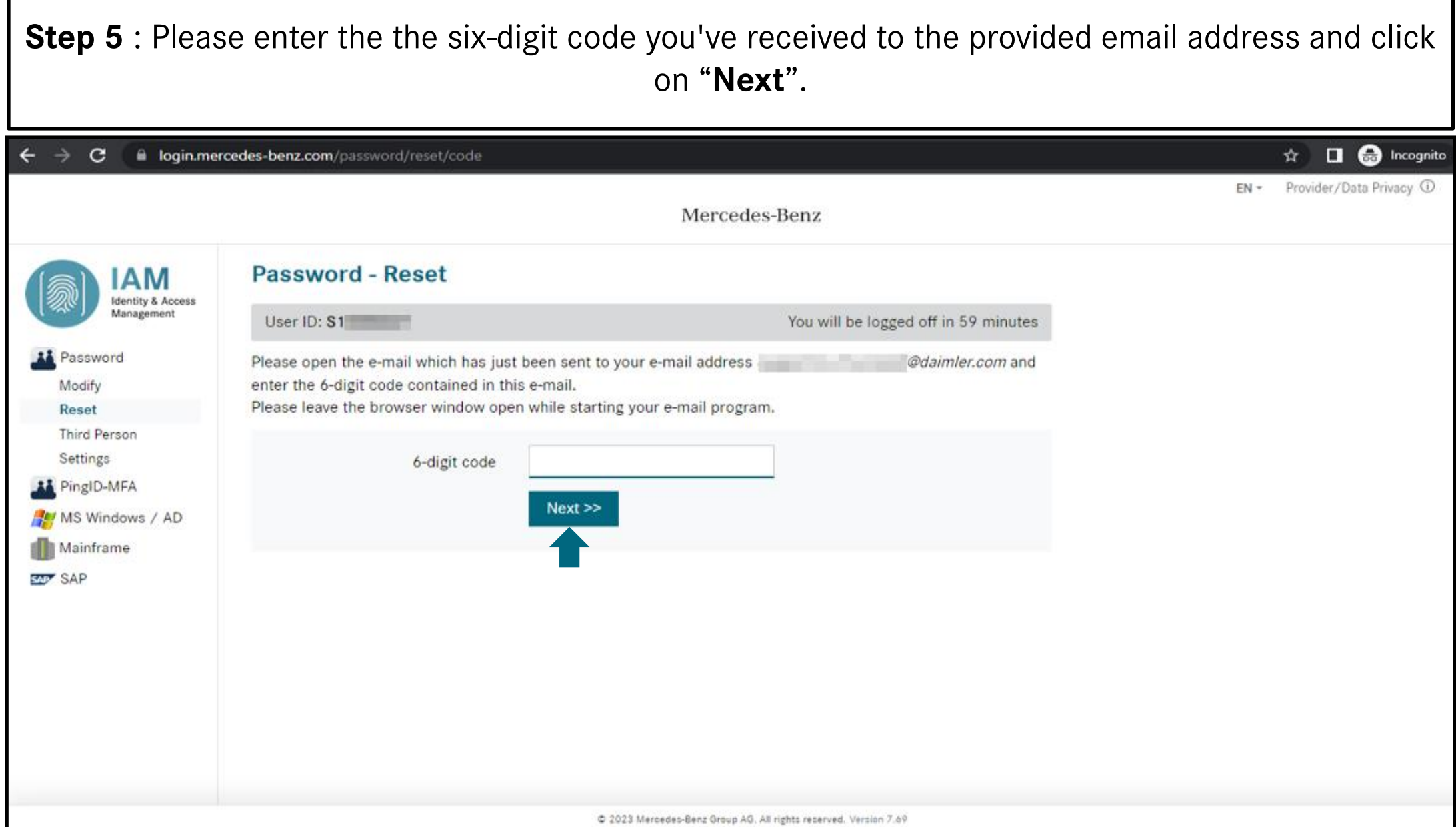

٦

г

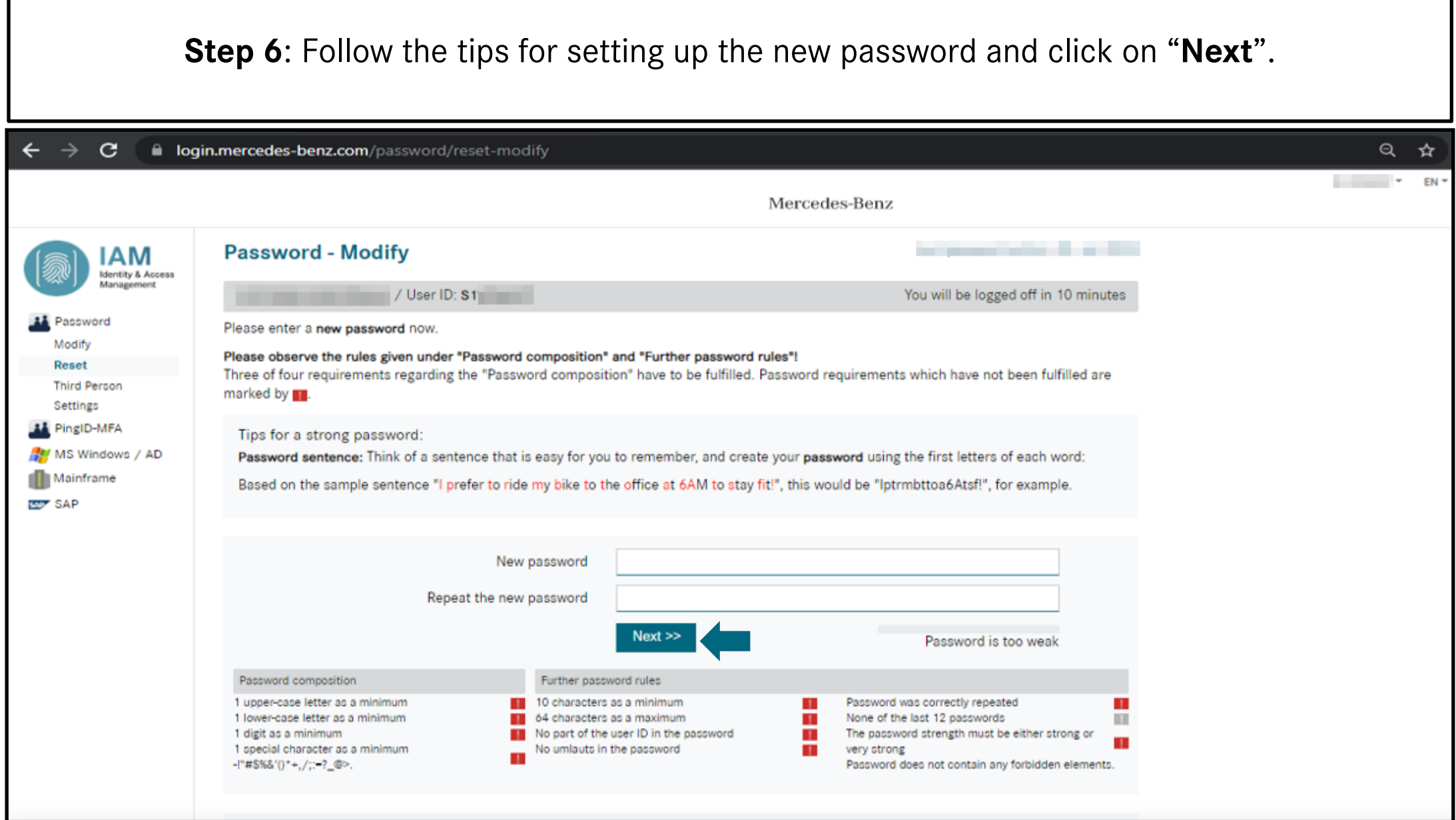

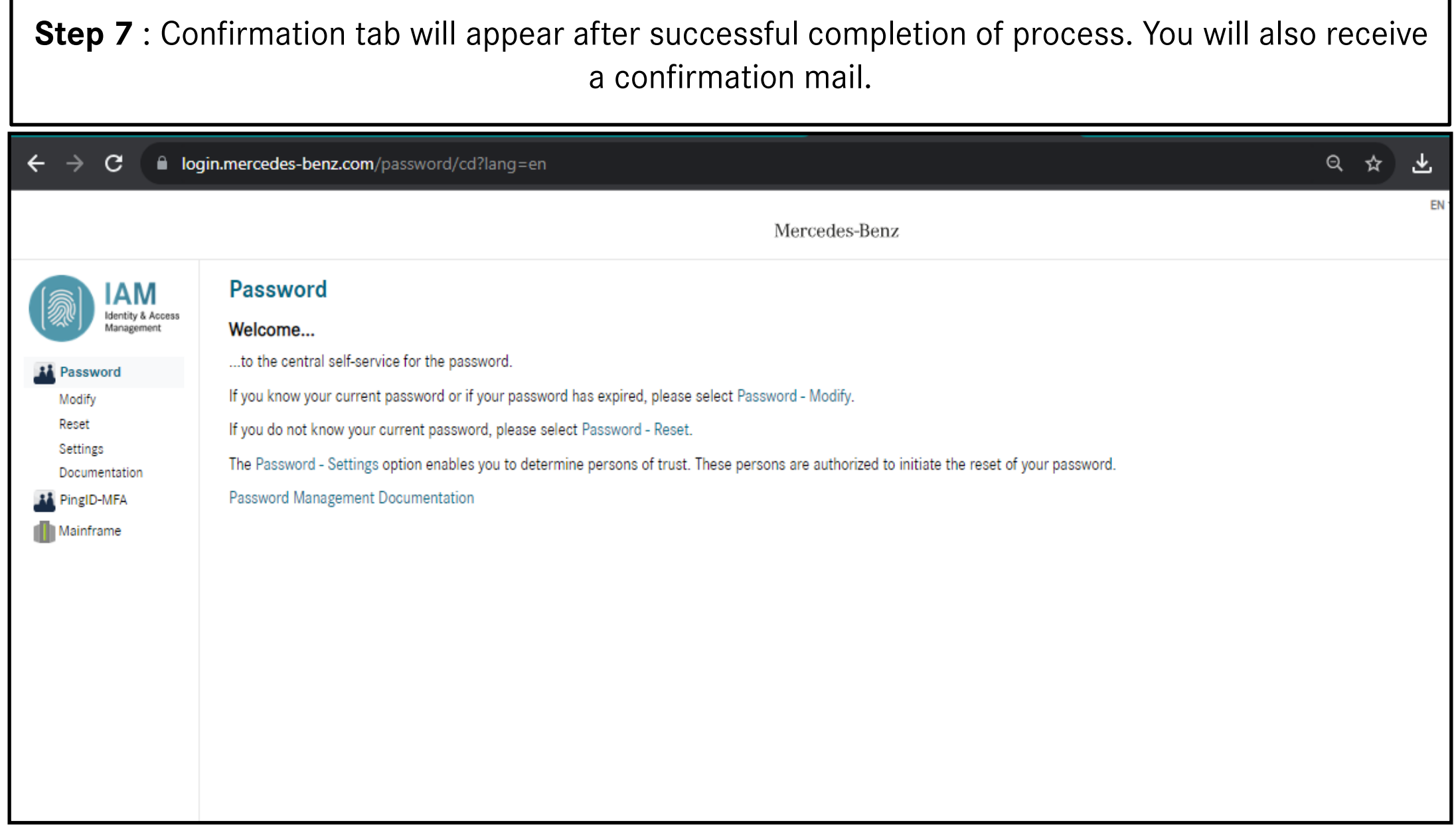